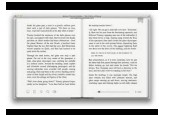

# THE LOVE OBJECT SELECTED STORIES

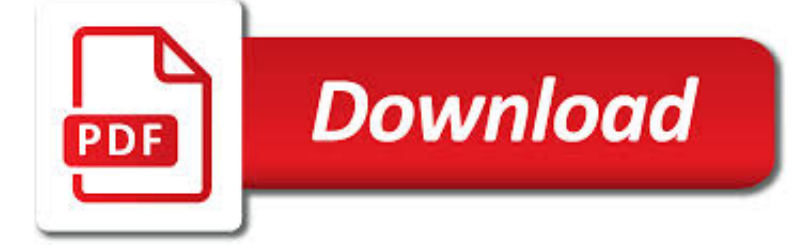

THE LOVE OBJECT SELECTED PDF

**Download** 

DOWNLOAD PDF: THE LOVE OBJECT: SELECTED STORIES OF EDNA O

**Download** 

THE LOVE OBJECT - SELECTED STORIES EBOOK E.PDF DOWNLOAD

Download

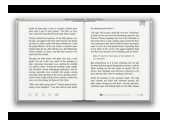

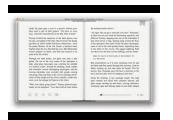

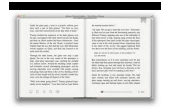

#### **the love object selected pdf**

Description of the book "The Love Object: Selected Stories of Edna O'Brien": This book was the winner of the Frank O'Connor International Short Story Award. Spanning five decades of writing, The Love Object features stories from many of Edna O'Brien's collections; stories that have bewitched generation after generation.

### **Download PDF: The Love Object: Selected Stories of Edna O**

The Love Object - Selected Stories eBook e-book PDF.pdf download at 2shared. Click on document The Love Object - Selected Stories eBook e-book PDF.pdf to start downloading. 2shared - Online file upload - unlimited free web space.

### **The Love Object - Selected Stories eBook e.pdf download**

I have all the dirctories (2014, 2012), the files of each selected folder (.pdf) in the listbox 2 I get the dirctories by this code if (FBD.ShowDialog ...

### **c# - open pdf file selected in listbox - Stack Overflow**

Reprint (PDF) (288Kb) THE OBJECT OF LOVE IS FOOD Conceptual Metaphor in Selected Dholuo Benga Music of 1970s and 2000s. Lydia Akuno , Pamela Anyango Oloo , Magonya Achieng' Lilian \* Department of Linguistics, Languages and Literature, Maseno University, Kenya. ABSTRACT

### **THE OBJECT OF LOVE IS FOOD Conceptual Metaphor in Selected**

As John Banville writes in his introduction to The Love Object, Edna O'Brien "is, simply, one of the finest writers of our time." The thirty-one stories collected in this volume provide, among other things, a cumulative portrait of Ireland, seen from within and without.

#### **The Love Object by by Edna O'Brien: Summary and reviews**

The shape annotation is selected when I click to add the text box, instead of the text box being added. Answer: PDF-XChange Editor gives priority to annotations before existing content/empty space. If there is an annotation beneath the pointer when it is clicked, then the annotation will be selected instead of the active tool being used.

#### **Why can't I select text and/or objects in PDF-XChange**

To select multiple objects, press and hold the Shift key and then click the objects one-by-one. Rotate, flip, crop (clip), or replace an image Open the PDF in Acrobat, and then choose Tools > Edit PDF > Edit .

#### **Edit images or objects in a PDF, Adobe Acrobat**

You can ungroup a group of objects at any time and then regroup them later. 1. Group Object: Step 1: Select Objects to be grouped. Method 1: To select one or more objects, you can use the Multiple Selection by Mouse Dragging (Hold left mouse button to draw a box from left to right or from right to left).

### **PDFill Group and Ungroup & Lock and Unlock Objects**

It's likely you're trying to deconstruct a PDF that wasn't saved by/for Illustrator, so its contents are nested within clipping masks. With one or more of those blue boxes selected, choose Object > Clipping Mask > Release

### **I can't select lines in a pdf ? illustrator has... | Adobe**

VBA to select each slicer item AND then save each selected slicer item as a pdf? ... by 1 slicer called "Slicer\_Store". There are about 800 different Stores to choose from in this slicer. I need to save a pdf of EVERY store's dashboard. The process of manually selecting each slicer item, then saving the sheet as a pdf file, is extremely time ...

#### **VBA to select each slicer item AND then save each selected**

'The Love Object,' by Edna O'Brien'The Love Object,' by Edna O'Brien. The pick-and-shovel men have their solidarity for comfort, but it isn't always enough. Rafferty takes to drinking and suffers for it. He reforms, falls, reforms. At one point he has his eye on a girl from a dance hall, Grania, but he's shy.

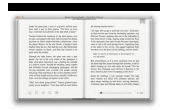

## **'The Love Object,' by Edna O'Brien - The New York Times**

Step 3. Save Your PDF File. Do this for all objects that are misaligned or out of place. After making the necessary changes and any further edits as needed, save the document by navigating to "File > Save As > Browse" and then enter an appropriate title for the file.